# **LABORATORIO DE CÓMPUTO**

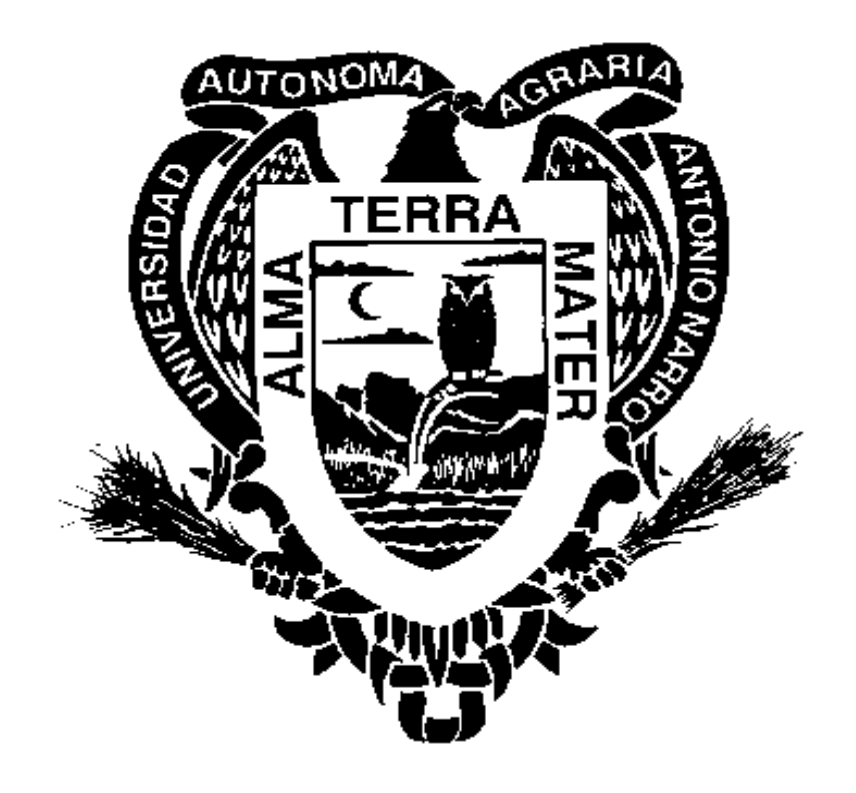

# **MANUAL DE OPERACIONES**

MOP-CCA-UL-2005-11

# **DIRECTORIO**

#### **M.E. Víctor Martínez Cueto**

Coordinador de Carreras Agronómicas

**MC. Sonia López Galindo**

Encargada del Laboratorio de Computo

# **Ing. Laura Berenice Lozano Oropeza**

Responsable del Laboratorio de Computo

# **Lic. Iris Martínez Sáenz**

Responsable del Laboratorio de Computo

**Consuelo Macías Esquivel** Responsable del Laboratorio de Computo

**Lic. Martha Araceli Lozano Oropeza** Responsable del Laboratorio de Computo

## **Responsables de la Elaboración**

MOP-CCA-UL-2005-11

MC. Sonia López Galindo

Ing. Laura Berenice Lozano Oropeza

Lic. Iris Martínez Sáenz

Lic. Martha Araceli Lozano Oropeza

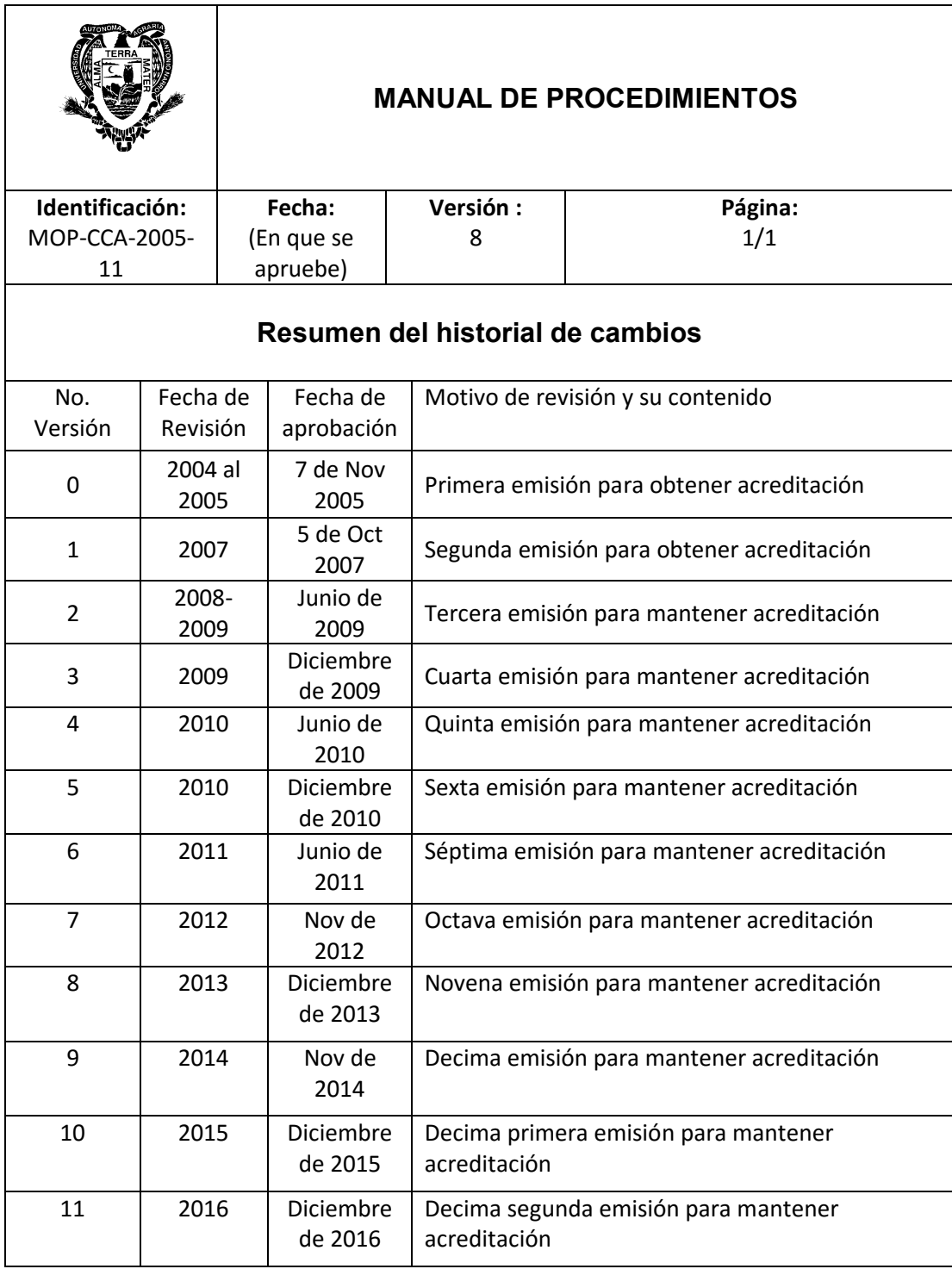

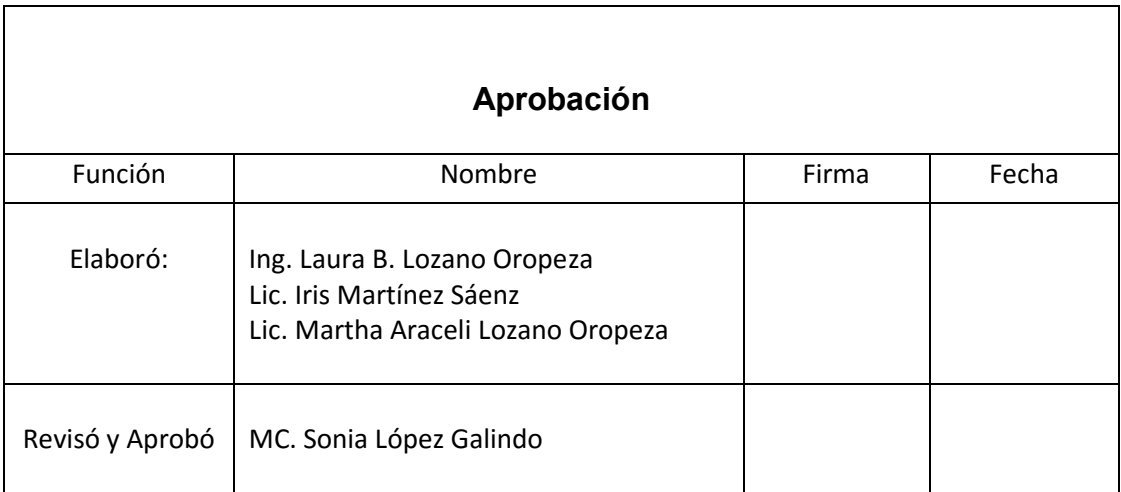

# **DIRECTORIO:**

# **MC. VICTOR MARTINEZ CUETO**

Coordinador de la División de Carreras Agronómicas

**M.C. Sonia López Galindo**  Encargada de CCA

### **Laura Lozano Oropeza**

Responsable (Matutino)

#### **Lic. Martha A. Lozano Oropeza**

Responsable (Matutino)

### **Consuelo Macías Esquivel**

Responsable (Matutino)

#### **Lic. Iris Martínez Sáenz**

Responsable (Vespertino)

#### **1. Nombre del Departamento.**

 Se ha designado institucionalmente el nombre del Laboratorio como "**Centro de Cómputo de Agronomía**" en relación a las actividades informáticas que se desarrollan en el interior de éste, inicialmente en beneficio de la comunidad estudiantil de las carreras agronómicas, sin embargo las necesidades apremiantes de la Universidad requieren de un laboratorio que brinde el servicio a todos los estudiantes. El laboratorio de cómputo se forma para apoyar las actividades de docencia e investigación por parte de los alumnos y catedráticos de la institución.

#### 2. **Objetivo**.

 Tiene la finalidad de facilitar la operación del laboratorio de cómputo para toda persona que desee hacer uso del mismo además de realizar todos los procesos del Laboratorio de Cómputo de Agronomía, con el propósito de mantener y mejorar la capacidad de organización y eficiencia del mismo.

#### **3. Alcance de trabajo**

 El laboratorio de cómputo se forma para apoyar las actividades de docencia e investigación por parte de los alumnos y catedráticos de la institución.

A continuación se muestra la forma en que está distribuido el equipo actualmente:

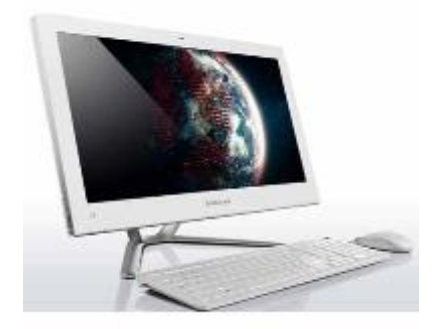

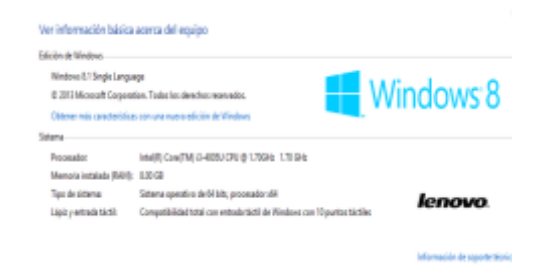

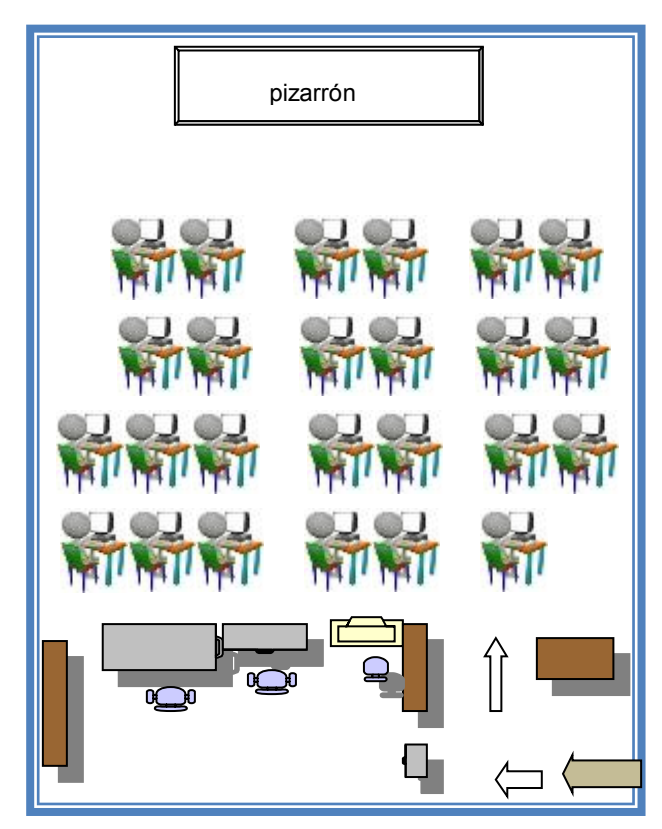

# **FOTOGRAFIAS DE CURSOS Y CLASES IMPARTIDAS**

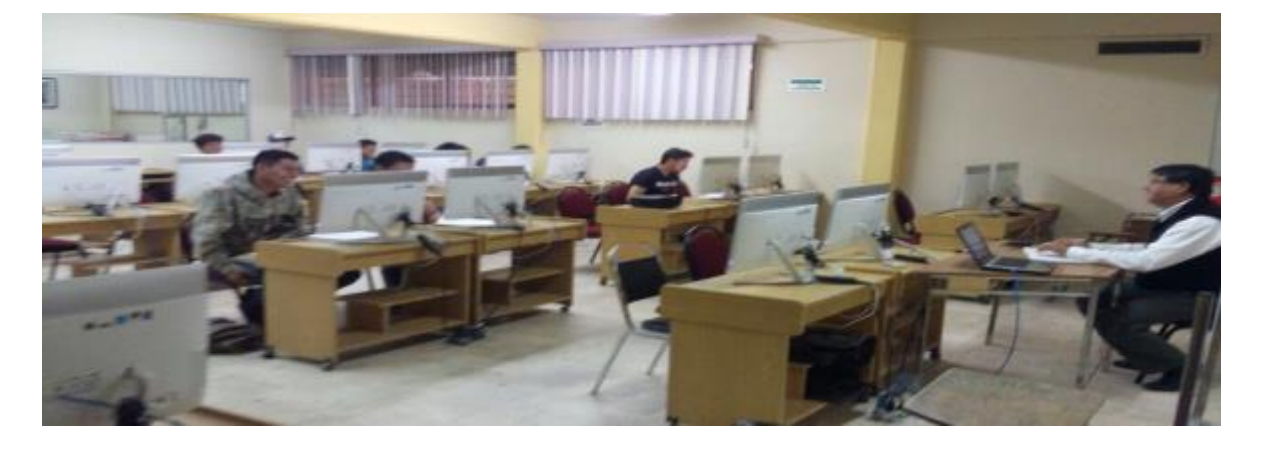

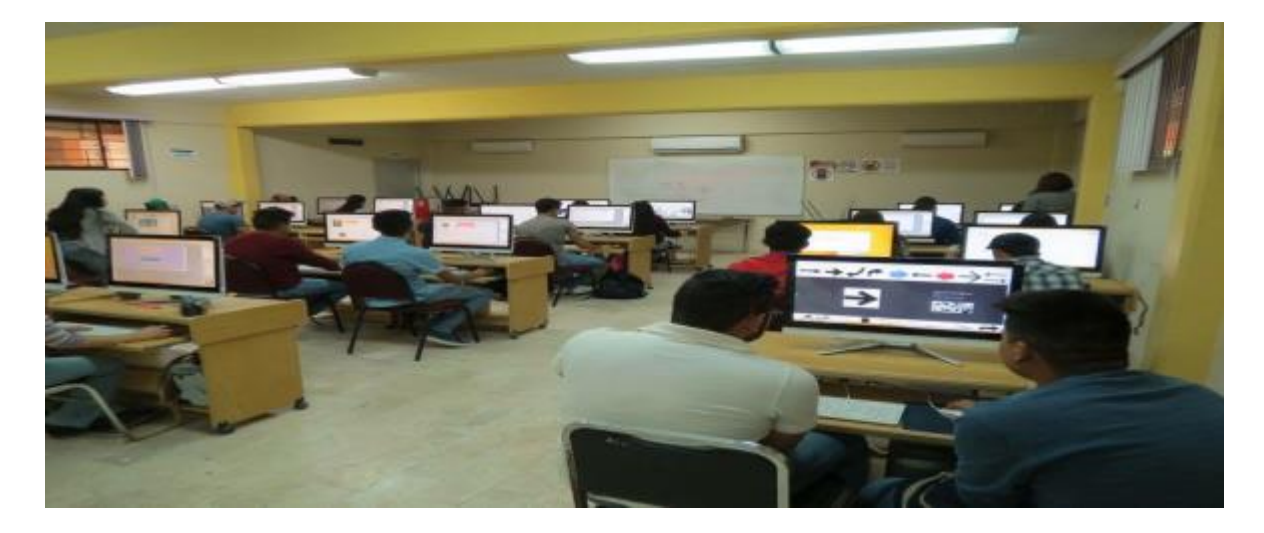

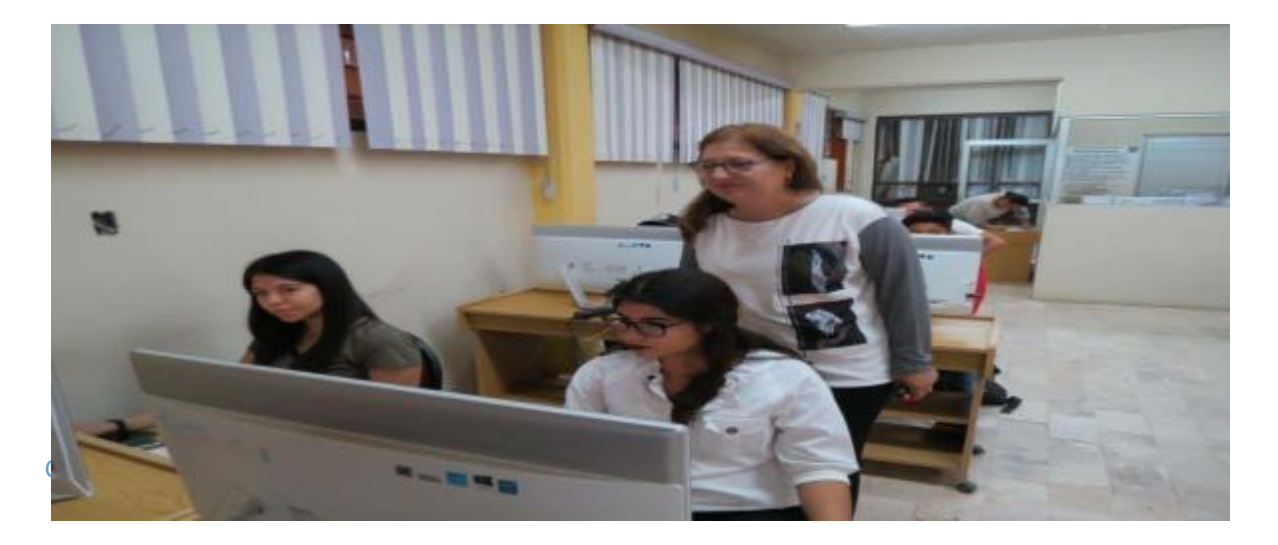

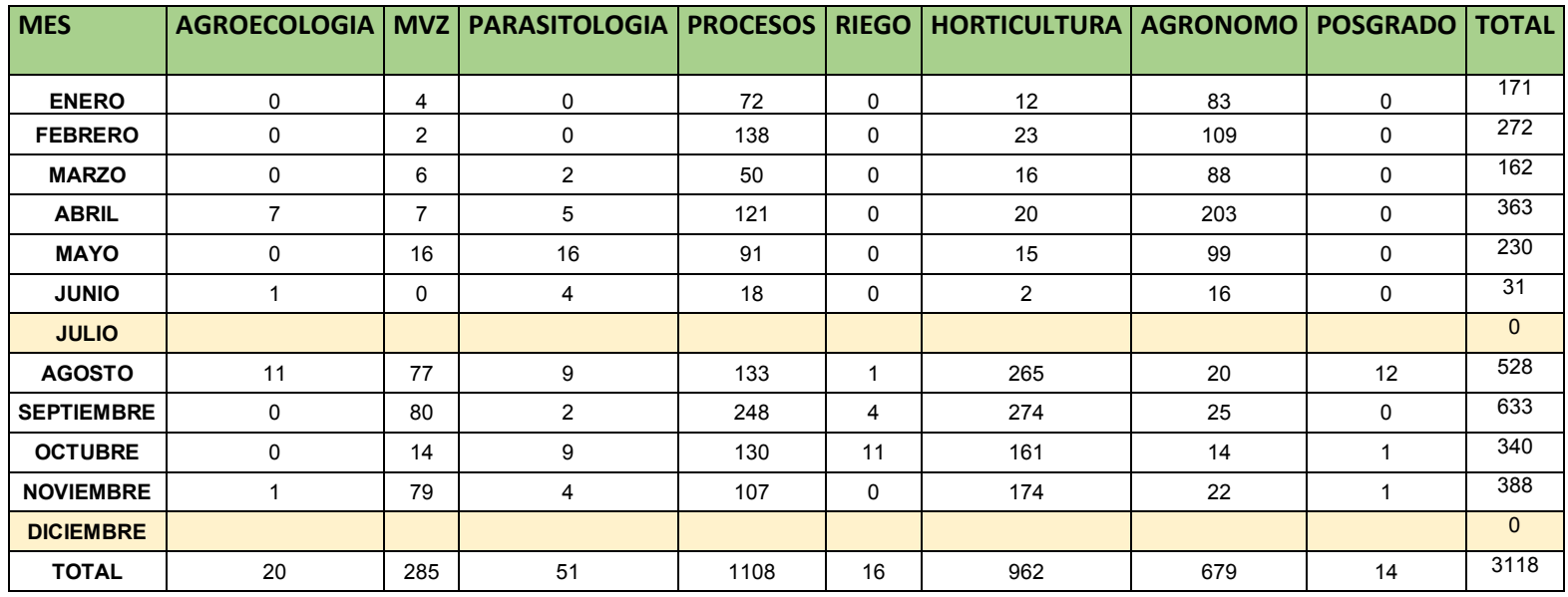

**RELACIÓN DE ALUMNOS ATENDIDOS POR CARRERA DURANTE EL AÑO 2016.-**

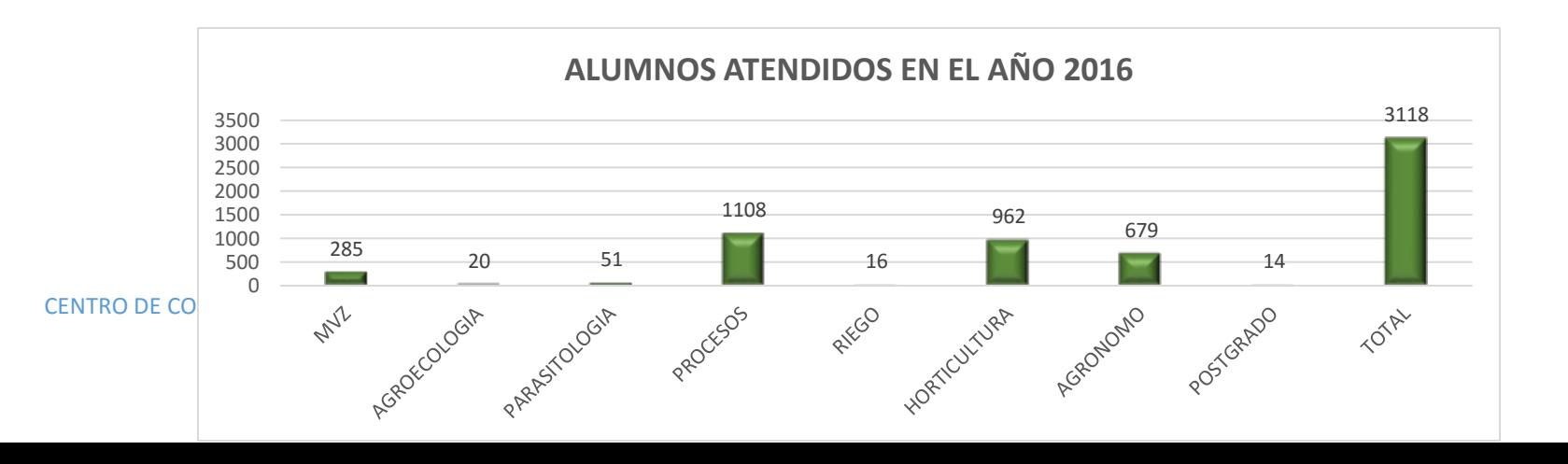

0 -

FERED FIRE

FRO RZO ABRILL

50 100

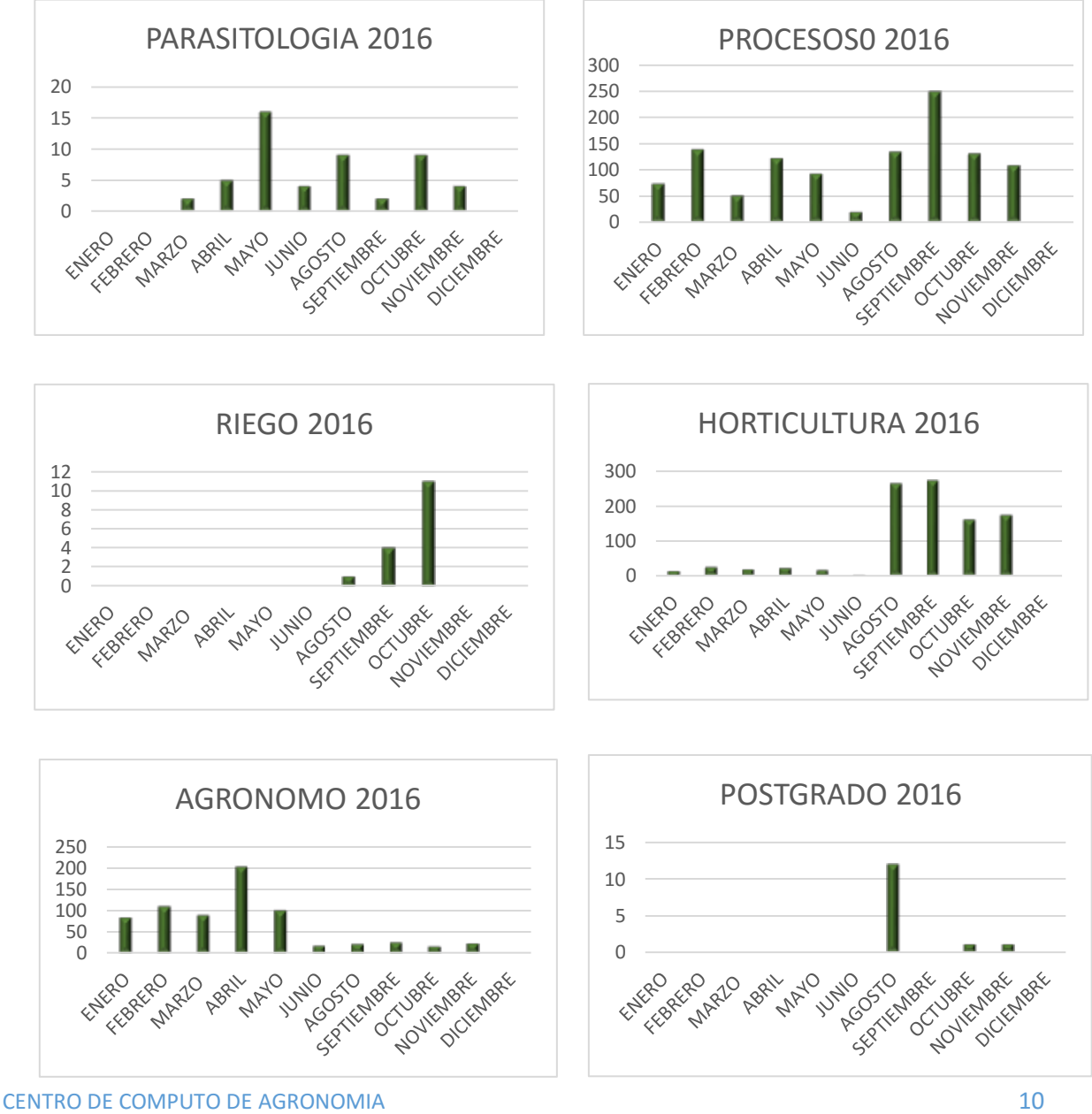

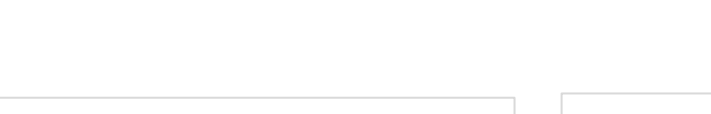

**Mark Victor** DCCEMB-

TIEM JBRE

UNIO STO

MVZ 2016

**PARTO PUNIO** 

**ESTADISTICA DE USUARIOS POR CARRERA**

0 -

**HERC REPORT** 

FRO ARZO

AGROECOLOGIA 2016

**SERVIEW** 

TIKEM JBRE

AND 510

**PUMP** 

**AMAYO** 

Agguil

**MARK** VIKEM

OVERTIBRE

5 10 15

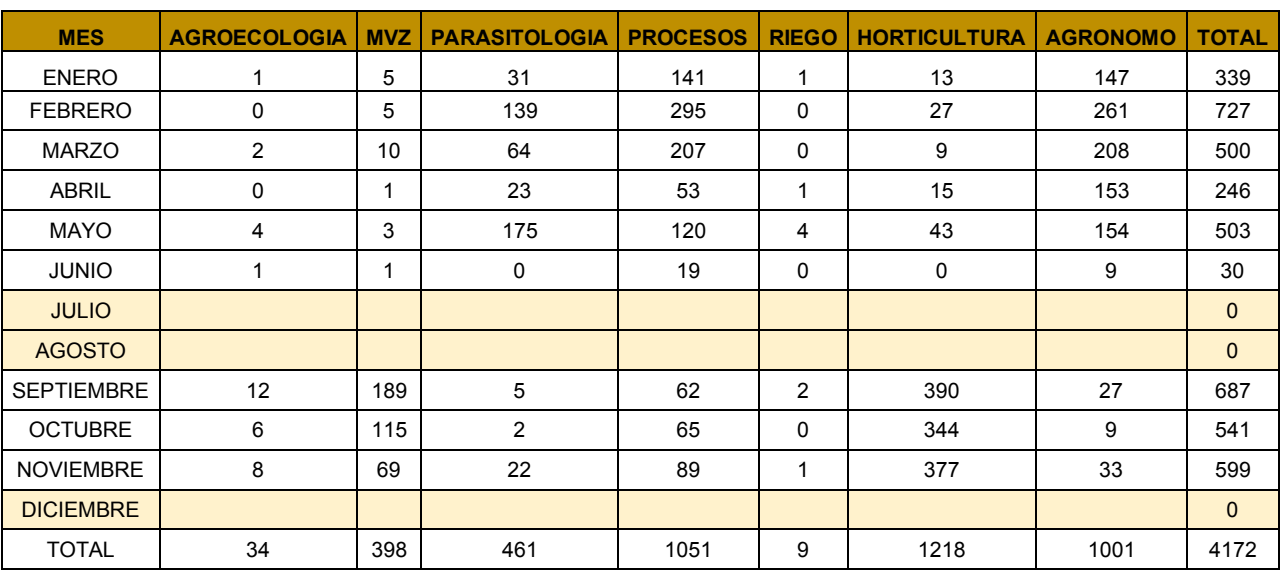

#### Relación de alumnos atendidos por carrera durante el año 2015

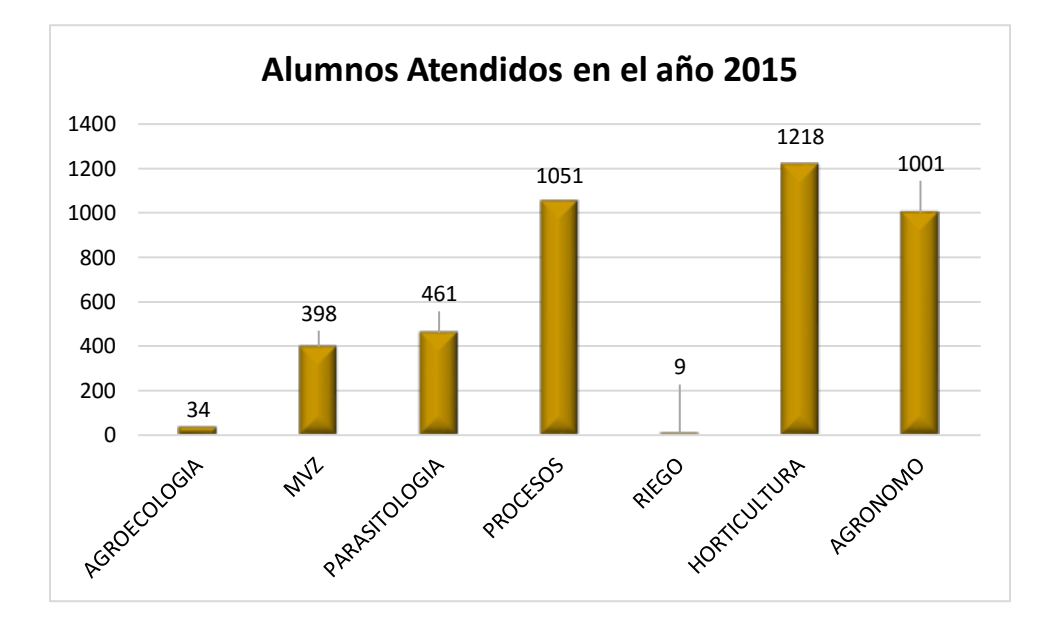

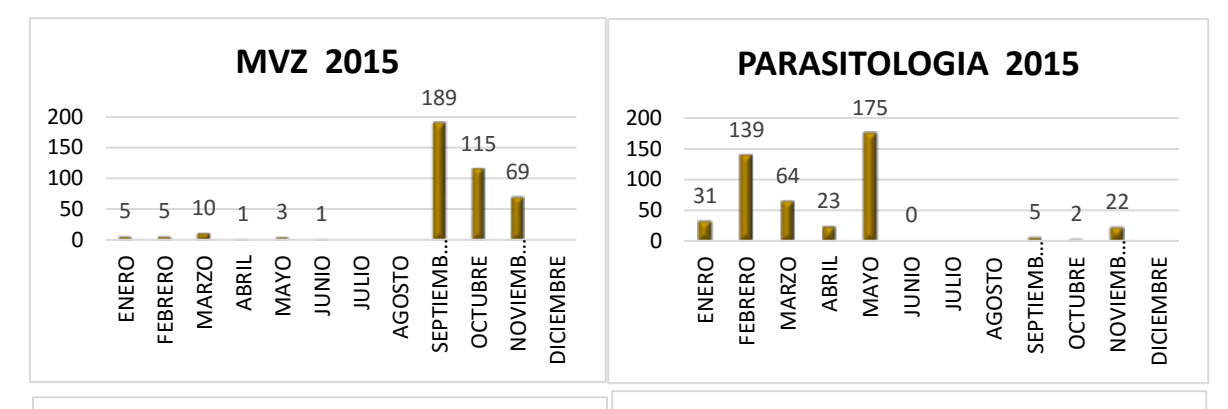

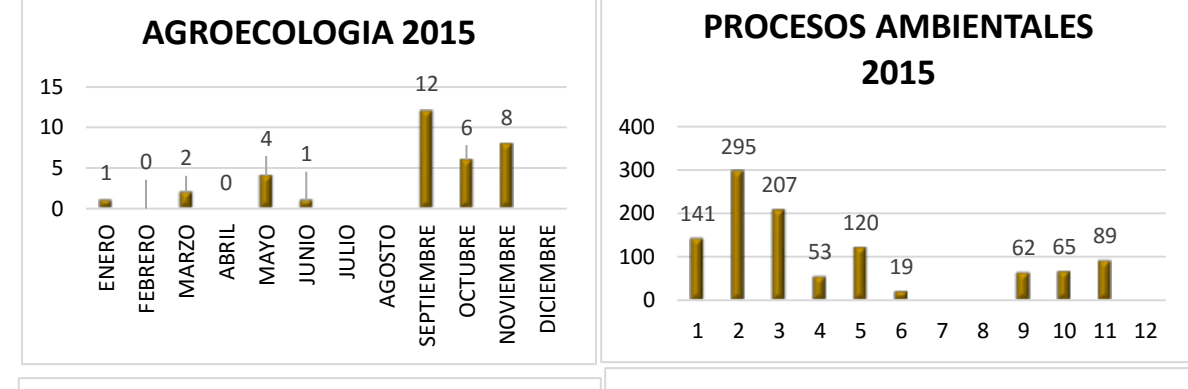

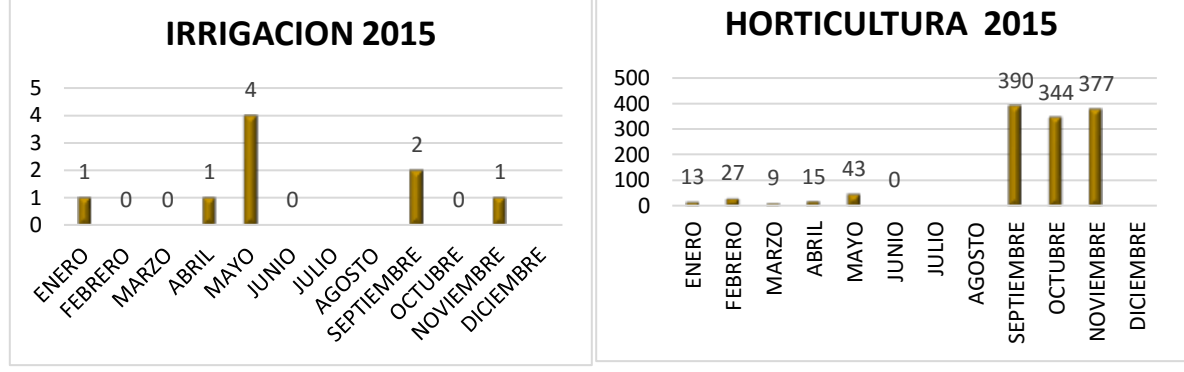

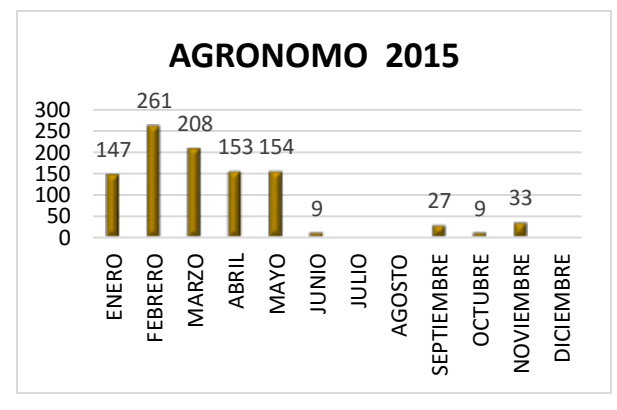

#### **UNIVERSIDAD AUTÓNOMA AGRARIA "ANTONIO NARRO" UNIDAD LAGUNA CENTRO DE CÓMPUTO DE AGRONOMÍA**

#### • **REGLAMENTO**

- 1) EL ACCESO A LA SALA DEL CCA ES EXCLUSIVO DE LOS ALUMNOS DE LA UAAAN Y EL CCA SE RESERVA EL DERECHO DE SOLICITAR LA CREDENCIAL VIGENTE.
- 2) SE PERMITIRÁ UN USUARIO POR COMPUTADORA, EN CASO CONTRARIO SE SUSPENDERÁ LA SESIÓN.
- 3) EL USUARIO SÓLO PODRÁ TRABAJAR EN ÉQUIPOS QUE HAYA RESERVADO PREVIAMENTE.
- 4) LA ENTRADA A LAS INSTALACIONES DEL CCA DEBE REALIZARSE EN ORDEN, PARA EVITAR ACCIDENTES A USUARIOS Y A ÉQUIPOS.
- 5) EL USUARIO TENDRÁ QUE REGISTRARSE A LA ENTRADA EN LA HOJA DE REGISTRO, ANOTANDO NOMBRE, MATRÍCULA, CARRERA Y FECHA.
- 6) EL USUARIO TIENE LA OBLIGACIÓN DE REPORTAR CUALQUIER ANOMALÍA QUE ENCUENTRE EN EL ÉQUIPO O EN LOS PROGRAMAS, CON EL FIN DE NO SER SEÑALADO COMO RESPONSABLE Y SER SANCIONADO.
- 7) NO SE PERMITIRÁ LA INTRODUCCIÓN DE ALIMENTOS NI MASCOTAS Y EN CASO DE HACERLO SE SUSPENDERÁ LA SESIÓN DE FORMA INMEDIATA.
- 8) OS USUARIOS ESTAN OBLIGADOS A DAR UN USO ADECUADO AL ÉQUIPO Y MOBILIARIO PARA EVITAR DAÑOS Y/O DESCOMPOSTURAS, DEBERAN GUARDAR BUEN COMPORTAMIENTO DENTRO DE LAS INSTALACIONES DEL CCA

#### **QUEDA ESTRICTAMENTE PROHIBIDO**

- UTILIZAR EL ÉQUIPO DE CÓMPUTO, PROGRAMAS E INTERNET PARA FINES NO ACADÉMICO, LUCRO O ENTRETENIMIENTO.
- FUMAR DENTRO DE LAS INSTALACIONES DEL CCA.
- LA ENTRADA A LOS USUARIOS EN ESTADO INCONVENIENTE
- CONECTAR A LAS COMPUTADORAS AUDIFONOS O BOCINAS.
- CONSULTAR PÁGINAS PORNOGRÁFICAS, CHATEAR, BAJAR JUEGOS ARCHIVOS DE MÚSICA O VIDEOS ETC.

#### **SUSPENSIÓN MÍNIMA DOS SEMANAS SUSPENSIÓN INMEDIATA DE SERVICIO**

SERAN CAUSAS DE *SUSPENSIÓN INMEDIATA* DE SERVICIO:

- CAMBIAR O BORRAR LOS PROTECTORES DE PANTALLA.
- SORPRENDER AL USUARIO EN PÁGINAS PORNOGRÁFICAS
- SORPRENDER AL USUARIO INSTALANDO O USANDO PROGRAMAS DE JUEGO.
- INSTALAR PROGRAMAS SIN AUTORIZACIÓN DEL PERSONAL DEL CCA.
- DAÑAR INTENCIONALMENTE CUALQUIER COMPONENTE DEL ÉQUIPO DE CÓMPUTO, ASI COMO DAÑAR, BORRAR O CAMBIAR LA FORMA DE OPERACIÓN DEL PROGRAMA INSTALADO EN LA COMPUTADORA, LOS USUARIOS QUE DAÑEN LOS PROGRAMAS O ÉQUIPOS DEBERAN PAGAR EL COSTO DE REPARACIÓN O DE AQUISICIÓN SEGÚN SEA EL CASO INDEPENDIENTEMENTE DE LA SANCIÓN A QUE SE HAGA ACREEDORES.